# MC102 – Algoritmos e Programação de Computadores

Instituto de Computação

UNICAMP

<span id="page-0-0"></span>Primeiro Semestre de 2015

#### Roteiro

- <sup>1</sup> Organização básica de computadores
- (2) História dos computadores
- 3 Organização de um ambiente computacional
- **[Algoritmos](#page-30-0)**
- 5 Linguagem de programação C

## Computador

- Um computador é uma máquina que, a partir de uma entrada, realiza um processamento sobre as informações e gera uma saída.
- <span id="page-2-0"></span>• Um computador normalmente é utilizado para executar tarefas extensas e complexas que, caso fossem realizadas manualmente, exigiriam um tempo muito maior.
- · Hardware corresponde aos componentes físicos que compõem o computador, tais como unidade central de processamento, memória e dispositivos de entrada e saída.
- Software corresponde aos programas que executam tarefas utilizando o hardware do computador, tais como sistema operacional, aplicativos e bibliotecas.
- Os computadores digitais operam com dois níveis de tensão, sendo o sistema binário de enumeração o mais natural.
- Bit (binary digit) é a menor unidade de informação que pode ser armazenada ou transmitida: pode assumir valores 0 ou 1.
- Byte: agrupamento de 8 bits em uma palavra.

#### **Software**

- Programas são compostos por um conjunto de instruções que operam o hardware, como operações lógicas e aritméticas.
- **Temos abaixo, por exemplo, três instruções para um computador de** 32 bits:

01000010 00110101 01010100 00110110 01001110 11001100 10010110 01101000 00000101 11111110 11010011 00001100

• Um software é composto por milhares de instruções deste tipo.

#### Modelos de computador

Modelo de Turing: a partir de um programa, o computador pode processar os dados de entrada e gerar dados de saída.

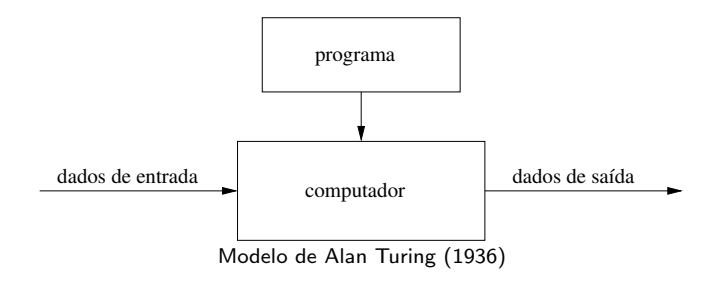

#### Modelos de computador

- Modelo de von Neumann: um computador é dividido em quatro componentes principais: dispositivos de entrada e saída, unidade lógica e aritmética, memória e unidade de controle.
- $\bullet$  Os programas são armazenados na memória do computador.

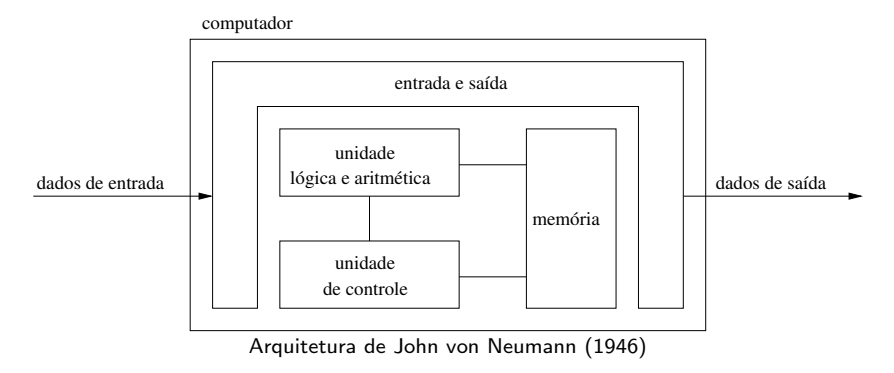

**Em 1623, Wilhelm Schickard construiu a primeira máquina de calcular** mecânica, capaz de realizar as operações básicas de adição e subtração para números de seis dígitos.

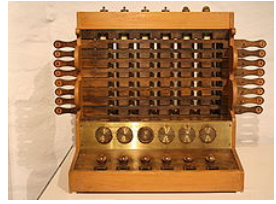

Réplica da máquina de calcular de Schickard

■ Em 1642, Blaise Pascal inventou a calculadora mecânica chamada Pascaline, que realizava operações básicas de adição e subtração até oito dígitos.

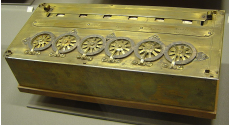

<span id="page-8-0"></span>Pascaline

- **Em 1673, Gottfried Leibniz aperfeiçou a máquina de Pascal e criou** uma calculadora mecânica, conhecida como Roda de Leibnitz, que realizava operações de adição, subtração, multiplicação e divisão.
- Em 1801, Joseph-Marie Jacquard inventou um tear mecânico controlado por cart˜oes perfurados. O equipamento pode ser considerado como a primeira máquina mecânica programável da história, em que os cartões forneciam os comandos necessários para a tecelagem dos padrões nos tecidos.

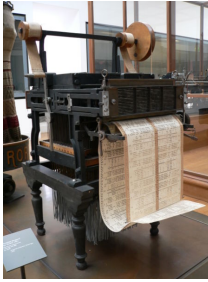

Máquina de Jacquard

**Em 1822, Charles Babbage projetou a máquina diferencial para** cálculos com polinômios e, em 1835, a máquina analítica, que é um projeto de computador mecânico programável de uso geral empregando cartões perfurados para a entrada de dados e uma máquina a vapor para fornecimento de energia.

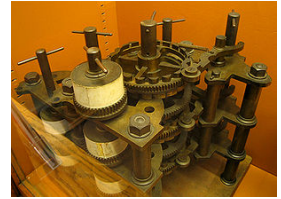

Réplica da máquina analítica de Babbage

**Em 1890, Herman Hollerith construiu uma máquina programável** capaz de ler e processar dados armazenados em cartões perfurados. A m´aquina foi utilizada para auxiliar o censo de 1890. Hollerith foi um dos fundadores da International Business Machines (IBM).

Em 1935, Konrad Zuse construiu o primeiro computador eletromecânico completamente funcional, conhecido como Z1. A máquina usava relés que executavam os cálculos e dados lidos em fitas perfuradas e utilizava o sistema binário de numeração.

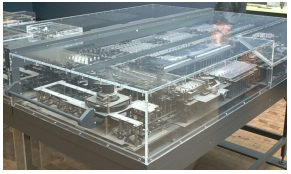

Réplica do computador eletromecânico Z1

**• Em 1936, Alan Turing desenvolveu a "máquina universal", muito** antes de existirem os modernos computadores digitais, sobre a qual publicou um artigo que versava sobre o modelo teórico de um computador, restrito aos aspectos lógicos do seu funcionamento (memória, estados e transições). A ideia de computabilidade, ou seja, a definição de quais problemas poderiam ser resolvidos por um computador, começou a ser delineada.

Em 1939, John Atanasoff e seu assistente Clifford Berry projetaram e construíram o primeiro computador eletrônico digital, conhecido como ABC (Atanasoff-Berry Computer). O computador foi projetado originalmente para resolver um sistema de equações lineares.

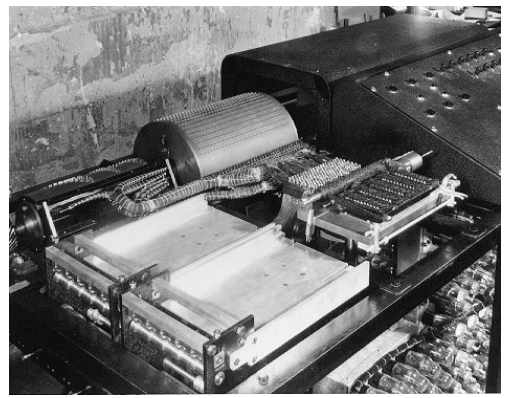

Computador Atanasoff-Berry

Em 1944, Allan Turing ajudou a construir o computador Colossus, projetado para decifrar códigos secretos dos alemães durante a segunda guerra mundial, conhecidos como Enigma Alemão.

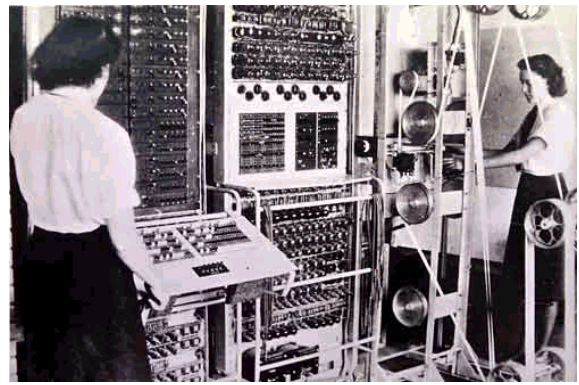

Computador Colossus

Em 1944, a Marinha dos Estados Unidos, a Universidade de Harvard e a IBM desenvolveram um computador conhecido como Mark I, com base na máquina analítica de Babbage. O computador utilizava componentes elétricos e mecânicos, funcionava com relés e era programado por fita de papel. Possuía 10m de comprimento, 2m de largura e pesava 70 toneladas. O Mark I foi projetado para calcular trajetórias balísticas de canhões de longo alcance.

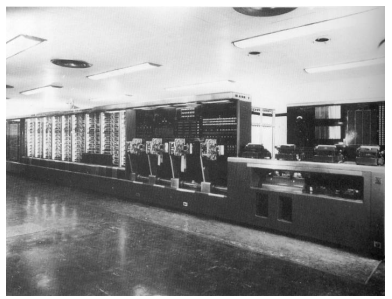

Computador Mark I

• Em 1946, o Exército dos Estados Unidos desenvolveu o computador eletrônico ENIAC (*Eletronic Numeric Integrator And Calculator*). O computador utilizava 18000 válvulas, media aproximadamente 30m de comprimento e 3m de largura, pesava 30 toneladas e consumia 178 kW de energia. Foi projetado para calcular trajetórias balísticas de mísseis. O programador tinha que conectar um grande número de fios, relés e sequências de chaves para definir códigos a serem executados.

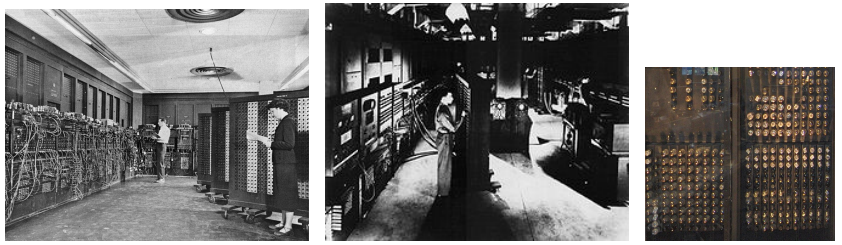

Computador ENIAC (programadores utilizando a máquina e detalhe das válvulas na parte de trás)

- Em 1946, John von Neumann propôs que um programa fosse armazenado em um computador da mesma forma que os dados. Esta proposta, chamada de "Arquitetura de von Neumann", é a base para os computadores programáveis modernos e é composta por 3 características principais:
	- ► codificação das instruções de modo a serem armazenadas na memória do computador;
	- ▶ armazenamento em memória das instruções e de toda e qualquer informação necessária na execução da tarefa;
	- ▶ busca das instruções, a cada passo do processamento, diretamente na memória, e não nos então utilizados cartões perfurados.

- · Em 1947, John von Neuman, John Eckert e John Mauchly começaram a trabalhar em uma versão melhorada do ENIAC, denominada EDVAC (Electronic Discrete Variable Automatic Computer), que incorporou o conceito de armazenamento de programas em memória. O EDVAC usava memórias baseadas em linhas de retardo de mercúrio, com maior capacidade de armazenamento.
- $\bullet$  Outro computador que armazenava programas em memória foi o EDSAC (Electronic Delay Storage Automatic Calculator), de 1947.

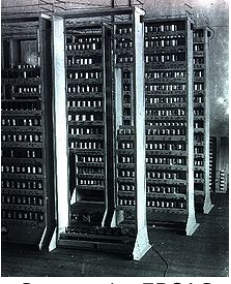

Computador EDSAC

■ Em 1955, os laboratórios da AT&T Bell anunciam a construção do TRADIC (Transistorized Airborne Digital Computer), o primeiro computador totalmente transistorizado. Ele possuía aproximadamente 800 transistores ao invés das antigas válvulas, o que permitia trabalhar com menos de 100W de consumo de energia.

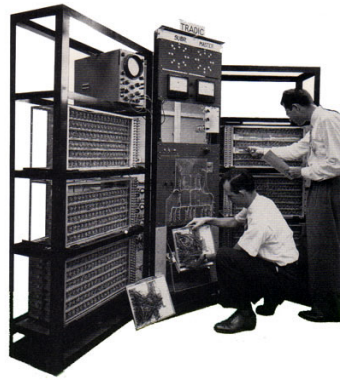

Computador TRADIC

- Em 1958, Jack Kilby desenvolveu um dos primeiros circuitos integrados, contendo 5 componentes em uma peça de germânio com meia polegada de comprimento. Esses circuitos são um conjunto de transistores, resistores e capacitores construídos sobre uma base de silício (material semicondutor).
- **Em 1969**, a agência americana ARPA (Advanced Research and Projects Agency) desenvolveu a rede ARPANET, cujo objetivo era interligar as bases militares e os departamentos de pesquisa do governo americano. Esta rede iniciou dentro do Pentágono e foi a precursora da Internet.
- **Em 1969, foi lançado do Kenbak-1, considerado o primeiro** microcomputador (computador pessoal).
- Em 1971, Ray Tomlinson implementou um sistema de correio eletrônico (e-mail) na ARPANET.

Em 1972, Alan Kay descreveu uma proposta de um dispositivo portátil, precursor dos atuais notebooks ou laptops.

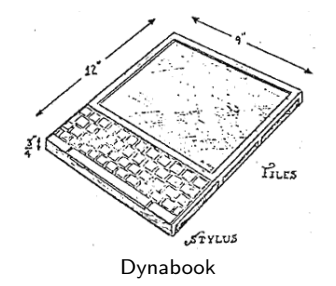

- Em 1973, Robert Metcalfe criou o sistema de conectividade Ethernet para interligação de computadores em redes locais no centro de pesquisa da Xerox Corporation, em Palo Alto (EUA).
- Em 1975, Bill Gates e Paul Allen fundaram a Microsoft Corporation.
- Em 1976, Steve Jobs, Steve Wozniak e Ronald Wayne fundaram a Apple Computer, Inc.

 $\bullet$  Em 1977, a Apple lançou o microcomputador Apple II.

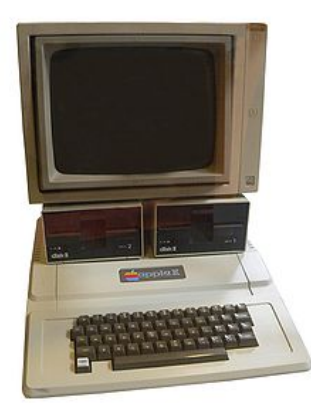

Microcomputador Apple II

- **Em 1981, a IBM lançou o microcomputador IBM 5150, que se tornou** o padr˜ao de computador pessoal. O computador possuia processador Intel 8088 de 4,77 MHz, 64 Kbytes RAM, uma unidade de disquetes de 5  $1/4$ " (de até 720 Kbytes), sem disco rígido. A empresa Microsoft foi contratada para desenvolver o sistema operacional MS-DOS (Microsoft Disk Operating System).
- Em 1984, a Apple lançou o computador pessoal Macintosh (Mac).

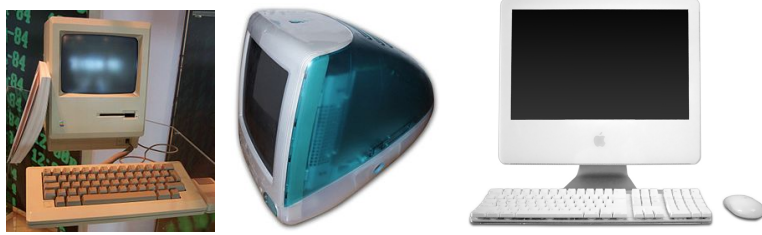

Computadores Apple Macintosh (1984, 1998 e 2007, respectivamente)

• Em 1989, a Apple lançou o Macintosh Portable, o primeiro computador com funcionamento por bateria.

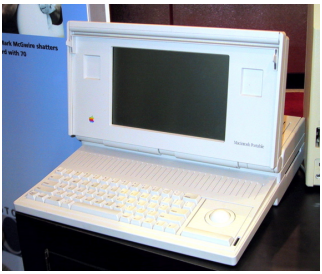

Macintosh Portable

Em 1993, a NSF (National Science Foundation) criou a InterNIC (Internet Network Information Center), uma organização do Departamento de Comércio dos Estados Unidos responsável pelo registro de domínios utilizados na Internet.

- **Em 1993, a Intel batizou de Pentium a sua nova geração de** processadores, os quais utilizavam registradores de 32 bits, com 3,1 milhões de transistores.
- Em 1993, a Apple lançou o primeiro PDA (Personal Digital Assistant), o pioneiro dos computadores de mão.
- **Em 1997, o termo telefone inteligente (smartphone) foi utilizado pela** Ericsson para descrever seu aparelho GS 88 Penelope.
- Em 1998, Larry Page e Sergey Brin, dois estudantes de doutorado da University de Stanford, criaram a Google.
- Em 2001, a Apple lança o sistema operacional Mac OS X e o aparelho iPod.
- Em 2001, foi lançado nos Estados Unidos o aparelho Kyocera 6035, da Palm, Inc., um dispositivo que combina um PDA com um telefone celular, sendo considerado um dos primeiros smartphones do mercado.

- Em 2003, a Research in Motion Limited (RIM) lançou o smartphone BlackBerry.
- Em 2003, a plataforma aberta Android foi lançada por Andy Rubin, um dos fundadores da empresa Android, Inc., que foi comprada pela Google em 2005.
- Em 2007, a Apple lançou o iPhone, um dos primeiros telefones celulares com interface baseada em tela sensível a múltiplos toques.
- Em 2010, a Apple lancou o iPad, um dispositivo portátil em formato de prancheta (tablet) que pode ser utilizado para acesso à Internet e visualização de conteúdos digitais, entre outras finalidades.
- $\bullet$  Os dispositivos portáteis se tornaram populares, graças a melhoria das tecnologias de baterias, aos processadores de baixo consumo de energia e a miniaturização dos componentes, entre outros fatores.

Organização básica de um ambiente computacional

- Computadores realizam tarefas complexas por meio de um número tipicamente grande de operações simples.
- Para gerenciar a complexidade das soluções, um ambiente computacional é organizado como uma hierarquia de camadas, em que cada uma é responsável por uma tarefa específica.

<span id="page-26-0"></span>Programas de Aplicação Compiladores Sistema Operacional **Hardware** 

# Programas de Aplicação

- Como usuários, interagimos com os programas de aplicação.
- Nesta disciplina, desceremos nessa hierarquia para construir novos programas de aplicação.
- Para construir novos programas, uma forma seria escrever códigos binários diretamente executados por um computador (hardware).
- Uma maneira mais simples é escrever os programas em uma linguagem de programação com nível mais alto de abstração.

# Compiladores e Linguagens de Programação

- Uma linguagem de programação é um conjunto de comandos que são mais "próximos" da linguagem humana do que os sinais digitais.
- Nesta disciplina, usaremos a *linguagem de programação C*.
- Um compilador é um programa que lê um código em uma linguagem de programação e converte as instruções em linguagem de máquina.

#### **•** Exemplo:

```
for (i = 0; i < 10; i++) loop: add c, a, b 01000010 00110101 01010100 00110110<br>
c = a + b: add i, i, 1 01100110 01110101 01010100 00110110
                                                   add i, i, 1 01100110 01110101 01010100 00110110<br>hng i, 10. loop 11110000 01110101 01010100 00110110
                                                                                     11110000 01110101 01010100 00110110
```
# Sistema Operacional

- Um sistema operacional é um conjunto de programas cuja função principal é gerenciar os recursos do sistema (memória, processador, discos, etc.).
- Um sistema operacional deve permitir o uso eficiente e seguro do hardware pelos usuários.
- Exemplos de sistema operacional:
	- $\blacktriangleright$  Windows
	- $\blacktriangleright$  Linux
	- $\blacktriangleright$  Mac OS
	- $\triangleright$  MS-DOS
	- $\blacktriangleright$  Android
	- $\triangleright$  iOS

# Algoritmos

- Algoritmo é uma sequência de passos, precisos e bem definidos, para a realização de uma tarefa.
- Algoritmos podem ser especificados de várias formas, inclusive em português.
- Algoritmos são independentes da configuração da máquina e do sistema operacional.

#### Exemplo de algoritmo básico:

<span id="page-30-0"></span>Como calcular a multiplicação de dois números inteiros positivos quaisquer, usando apenas lápis, papel e uma tabuada?

#### Programas

- Programa é uma sequência de instruções que descrevem uma tarefa a ser realizada por um computador.
- Programas são dependentes da configuração da máquina e do sistema operacional.
- Nesta disciplina, a linguagem C será utilizada para codificar os algoritmos em programas.

#### Linguagens de baixo nível

- Uma linguagem de baixo nível é uma linguagem de programação que consiste em instruções de processador segundo uma arquitetura de computador.
- Um exemplo é a linguagem Assembly, que opera diretamente com os registradores do processador.
- Um programa, chamado montador (assembler), transforma as instruções em código absoluto (código de máquina).

LOOP: MOV A, 3 INC A JMP LOOP

#### Linguagens de alto nível

- Uma linguagem de alto nível é uma linguagem de programação com nível de abstração relativamente elevado, ou seja, mais distante do código de máquina e mais próxima à linguagem humana.
- O programador de uma linguagem de alto nível não precisa conhecer características específicas do processador, como instruções e registradores.
- **Embora mais compreensíveis pelos seres humanos, as linguagens de** alto nível precisam ser precisas (sem ambiguidade).
- Um compilador transforma as instruções escritas na linguagem de alto nível em código de máquina.

# Exemplos de linguagens de alto nível: C Pascal Java Python Lisp Prolog Basic PHP Ada Perl

# Primeiro Programa em C

Um programa em C é um arquivo texto, contendo declarações e operações da linguagem. Este arquivo também é chamado de *código fonte*.

<span id="page-34-0"></span>Exemplo: #include <stdio.h> int main() { printf("Hello, world!\n"); return 0; }

#### Como executar um programa

- Para executar um programa a partir do seu código fonte, deve-se primeiramente compilá-lo para gerar um código de máquina.
- O programa poderá ser executado como qualquer outro programa de aplicação.

Exemplo de compilação e execução:

```
$ gcc hello.c -o hello
$ ./hello
Hello, world!
```
# Erros de compilação

Caso o programa n˜ao esteja de acordo com as regras da linguagem, erros de compilação ocorrerão. É importante compreender porque esses erros foram gerados.

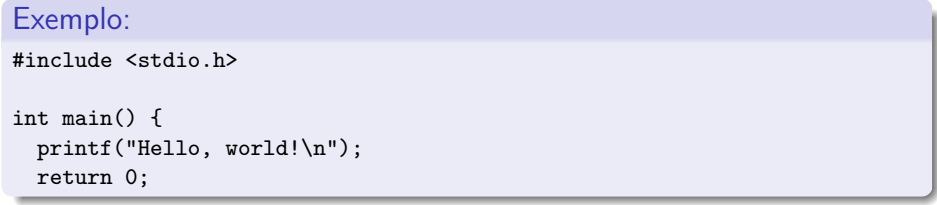

```
$ gcc hello.c -o hello
hello.c: In function 'main':
hello.c:5: error: expected declaration or statement at end of input
```
# Erros de execução

Erros de execução ocorrem quando o comportamento do programa diverge do esperado e podem acontecer mesmo quando o programa ´e compilado com sucesso.

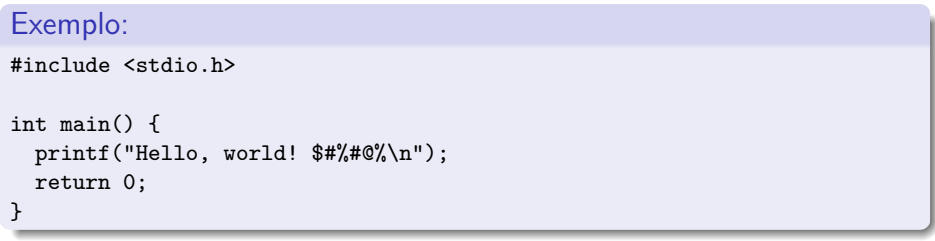

```
$ gcc hello.c -o hello
hello.c: In function 'main':
hello.c: warning unknown conversion type character '@' in format [-Wformat]
hello.c: warning unknown conversion type character Oxa in format [-Wformat]
$./helloHello, world! $#@
```
#### Depurador

- Ferramenta que executa um programa passo-a-passo.
- · O depurador ajuda a encontrar erros de execução.

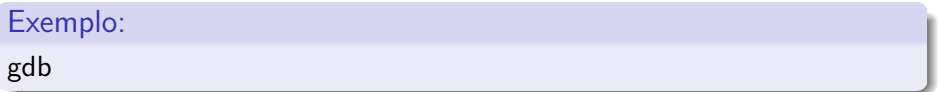

# Um programa mais elaborado

```
Exemplo:
#include <stdio.h>
int main() {
  int x, y;
  printf("x: ");
  scanf("%d", &x);
  printf("y: ");
  scanf("%d", &y);
  if (x > y)printf("O maior número é x = %d\n", x);
  else
    printf("O maior número é y = %d\n", y);
  return 0;
}
```